# МИНИСТЕРСТВО НАУКИ И ВЫСШЕГО ОБРАЗОВАНИЯ РОССИЙСКОЙ ФЕДЕРАЦИИ<br>Федеральное государственное автономное образовательное учреждение высшего образования<br>«НАЦИОНАЛЬНЫЙ ИССЛЕДОВАТЕЛЬСКИЙ ТОМСКИЙ ПОЛИТЕХНИЧЕСКИЙ УНИВЕРСИТЕТ»

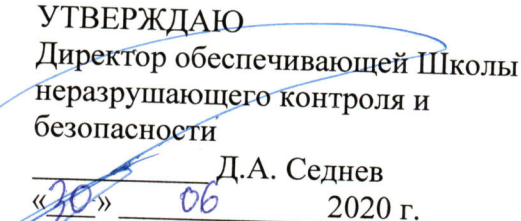

## РАБОЧАЯ ПРОГРАММА ДИСЦИПЛИНЫ **ПРИЕМ 2017 г.** ФОРМА ОБУЧЕНИЯ **очная**

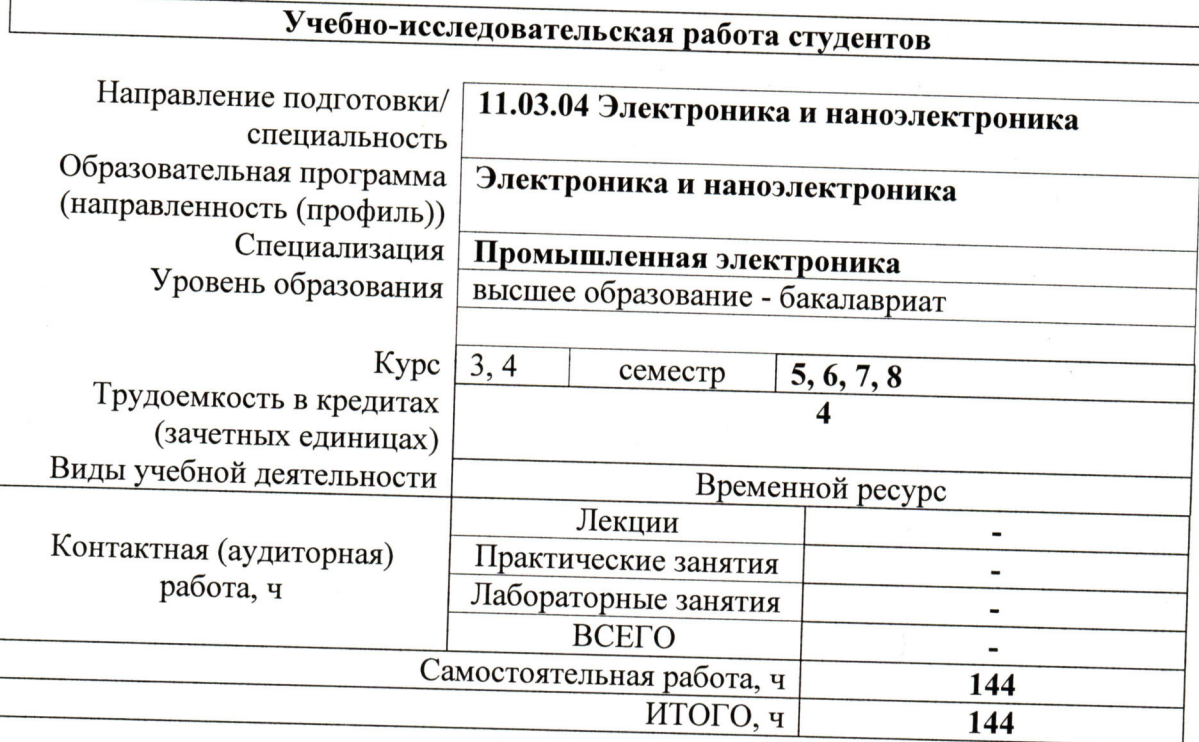

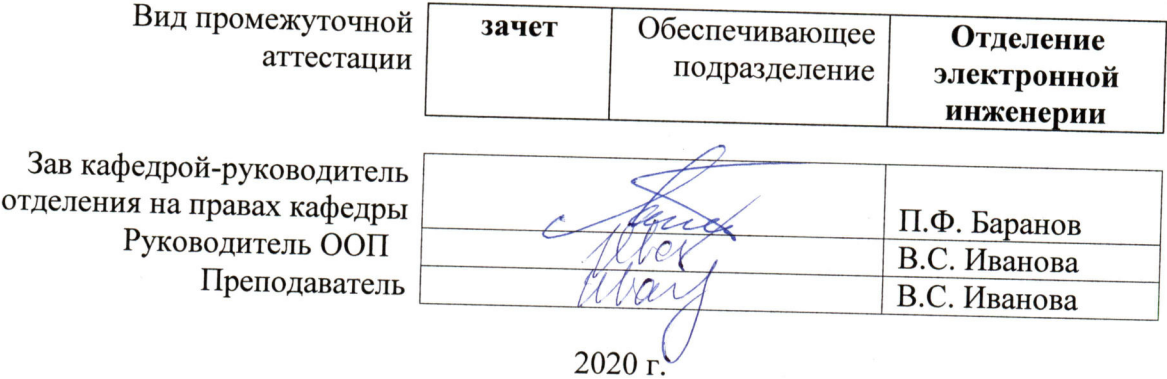

## 1. Цели освоения дисциплины

Целями освоения дисциплины является формирование у обучающихся определенного (п. 6. Общей характеристики ООП) состава компетенций для подготовки к  $\rm{LOO}$ профессиональной деятельности.

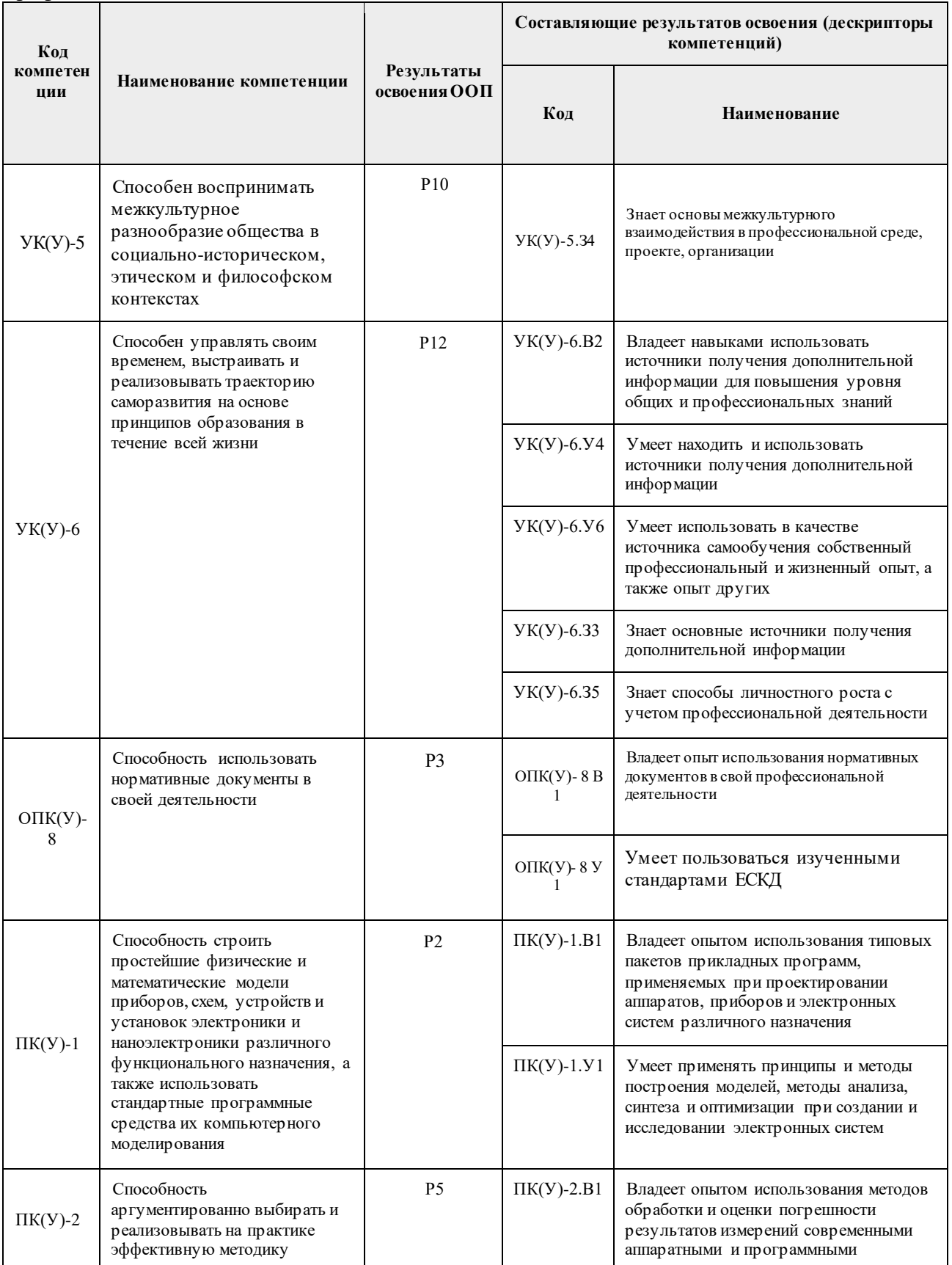

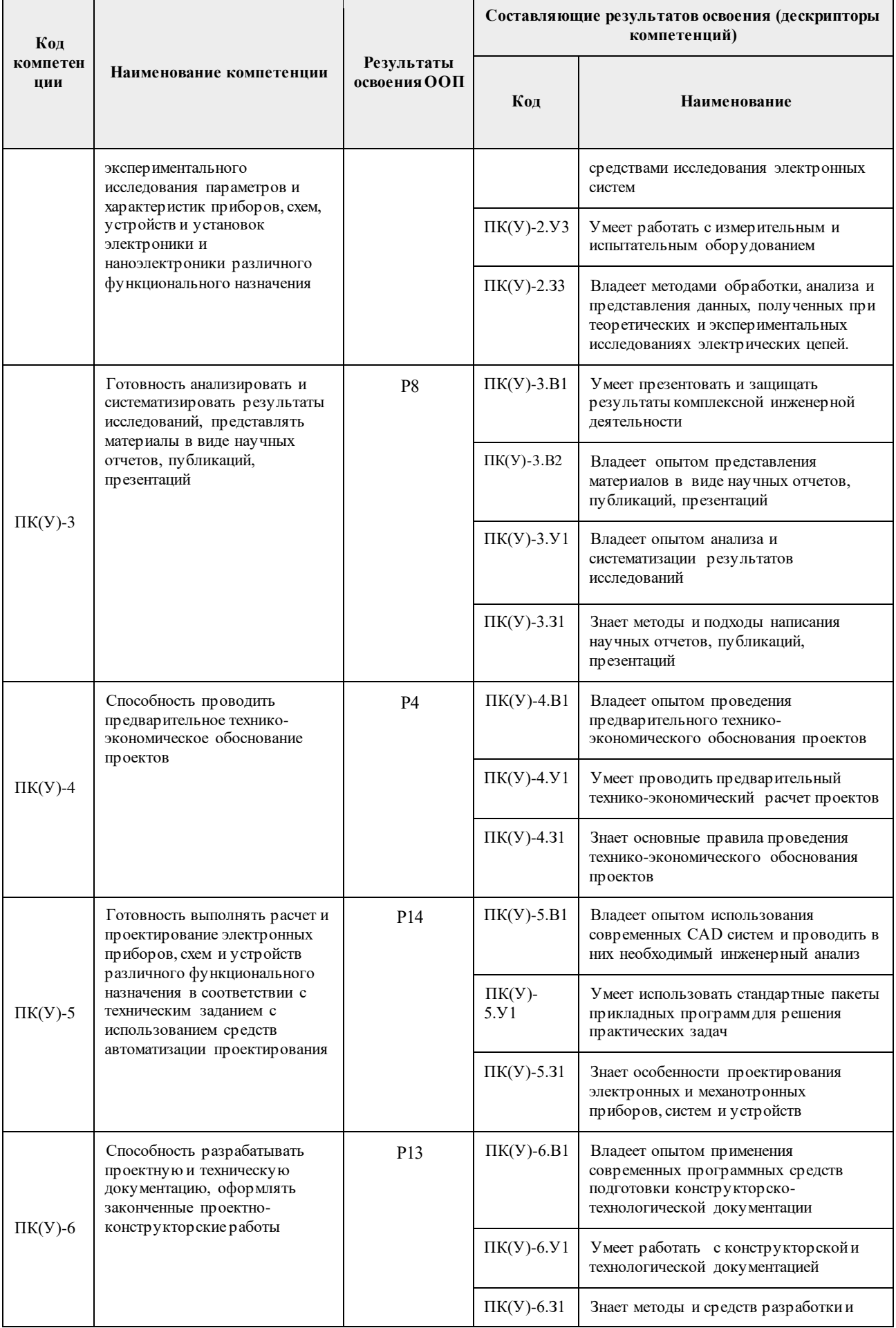

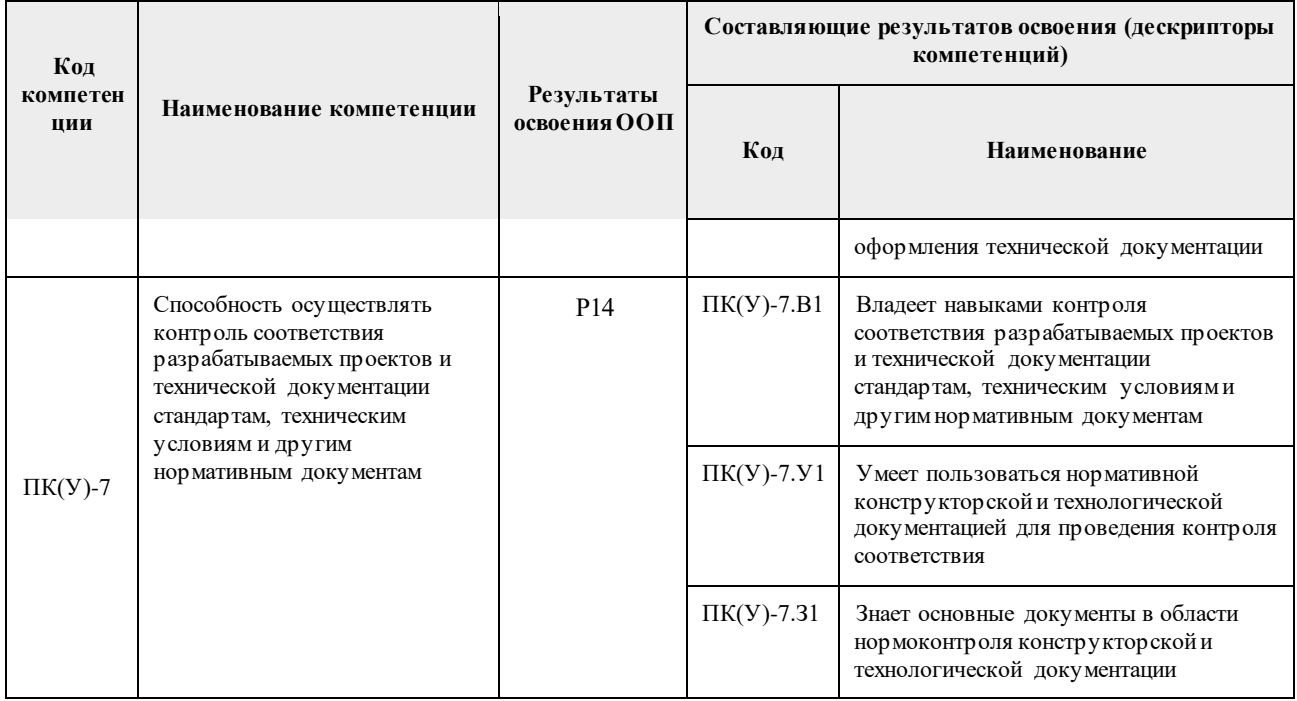

## 2. Место дисциплины в структуре ООП

Дисциплина относится к вариативной части Блока 1 учебного плана образовательной программы.

## 3. Планируемые результаты обучения по дисциплине

После успешного освоения дисциплины будут сформированы результаты обучения:

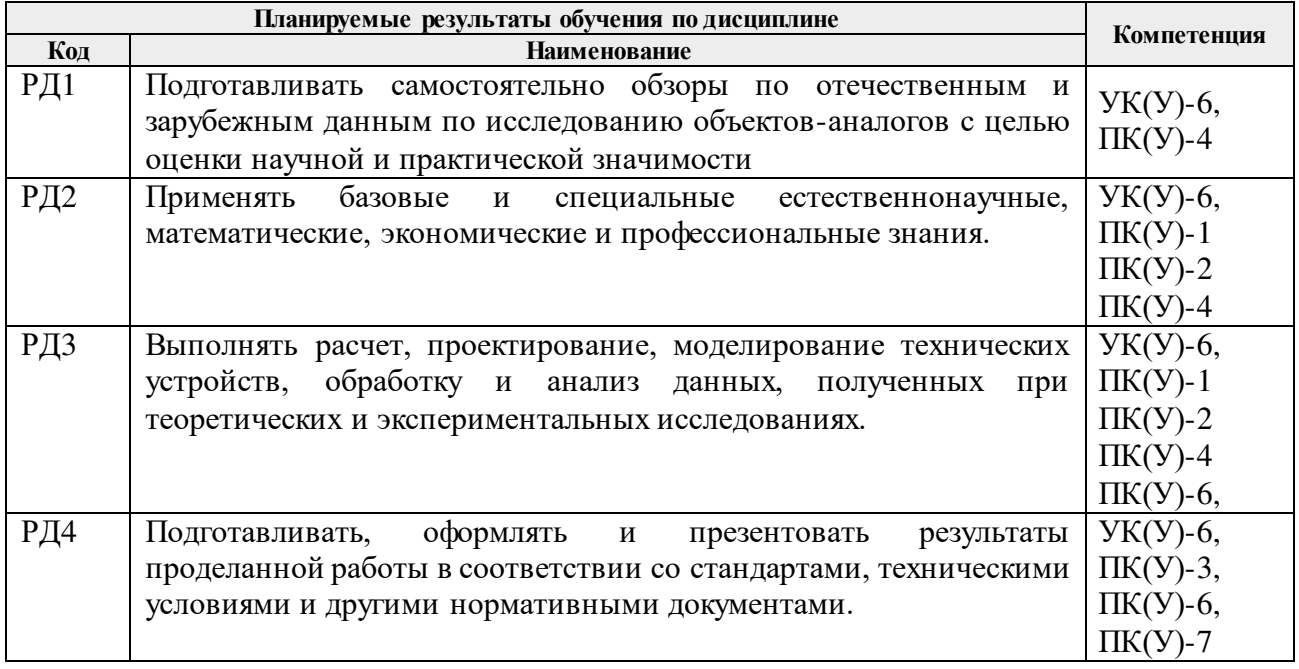

Оценочные мероприятия текущего контроля и промежуточной аттестации представлены в календарном рейтинг-плане дисциплины.

#### **Основные виды учебной деятельности**

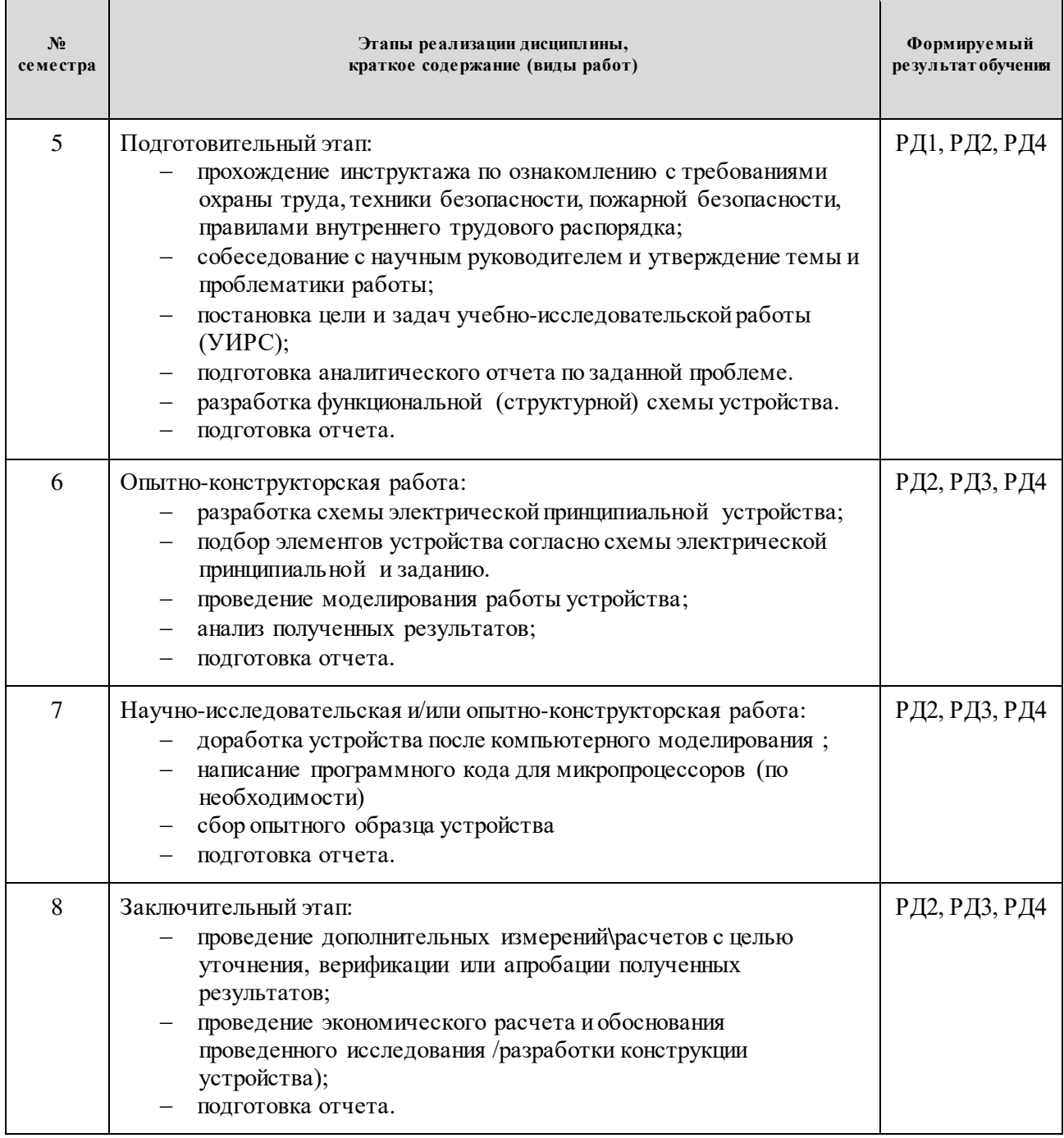

## 5. Организация самостоятельной работы студентов

Самостоятельная работа студентов при изучении дисциплины предусмотрена в следующих видах и формах*:*

 Поиск и обзор литературы и электронных источников информации по индивидуально заданной проблеме курса;

- Изучение тем, вынесенных на самостоятельную проработку;
- Поиск, анализ, структурирование и презентация информации;
- Перевод текстов с иностранных языков;

 Исследовательская работа и участие в научных студенческих конференциях, семинарах и олимпиадах.

#### 6. Формы отчетности по дисциплины

По окончании дисциплины, обучающиеся предоставляют отчет.

#### 7. Промежуточная аттестация

Промежуточная аттестация по дисциплине в форме зачета проводится в виде защиты отчета по УИРС.

Фонд оценочных средств для проведения промежуточной аттестации по дисциплине является неотъемлемой частью настоящей программы дисциплины и представлен отдельным документом в приложении.

8 Учебно-методическое и информационное обеспечение дисциплины

## **8.1. Учебно-методическое обеспечение Основная литература**

1. Шишмарев, Владимир Юрьевич. Основы проектирования приборов и систем: учебник для бакалавров [Электронный ресурс] / В. Ю. Шишмарев. — Мультимедиа ресурсы (10 директорий; 100 файлов; 740MB). — Москва: Юрайт, 2014. Схема доступа: https://www.lib.tpu.ru/fulltext2/m/2013/FN/fn-2428.pdf

2. Калашников, Владимир Иванович. Электроника и микропроцессорная техника : учебник в электронном формате [Электронный ресурс] / В. И. Калашников, С. В. Нефедов; под ред. Г. Г. Раннева. — Мультимедиа ресурсы (10 директорий; 100 файлов; 740MB). — Москва: Академия, 2012.. Схема доступа: <https://www.lib.tpu.ru/fulltext2/m/2014/FN/fn-111.pdf>

3. [Фомичев, Юрий Михайлович](http://catalog.lib.tpu.ru/files/names/document/RU/TPU/pers/29291). Электроника. Элементная база, аналоговые и цифровые функциональные устройства : учебное пособие [Электронный ресурс] / Ю. М. Фомичев, В. М. Сергеев; Национальный исследовательский Томский политехнический университет (ТПУ). — 1 компьютерный файл (pdf; 3.24 MB). — Томск: Изд-во ТПУ, 2011. Схема доступа https://www.lib.tpu.ru/fulltext2/m/2012/m59.pdf

#### **Дополнительная литература**

1. Фомичев, Юрий Михайлович. Электроника. Элементная база, аналоговые и цифровые функциональные устройства: учебное пособие [Электронный ресурс] / Ю. М. Фомичев, В. М. Сергеев; Национальный исследовательский Томский политехнический университет (ТПУ). — 1 компьютерный файл (pdf; 3.24 MB). — Томск: Изд-во ТПУ, 2011. — Заглавие с титульного экрана. — Доступ из корпоративной сети ТПУ. — Схема доступа: <http://www.lib.tpu.ru/fulltext2/m/2012/m59.pdf>

2. Транзисторы для аппаратуры широкого применения : справочник / под ред. Б. Л. Перельмана. — Репринтное издание. — Москва: Эколит, 2011. — 656 с.: ил.. — ISBN 978-5- 4365-0036-2.

3. Расчет электронных схем. Примеры и задачи : учебное пособие / Г. И. Изъюрова, Г. В. Королев, В. А. Терехов, М. А. Ожогин. — Москва: Высшая школа, 1987. — 334 с.

4. Кауфман, Милтон. Практическое руководство по расчетам схем в электронике справочник Т.1: пер. с англ.: / М. Кауфман, А. Сидман — Москва: Энергоатомиздат , 1991— 361 с.: ил.. — ISBN 5-283-02511-X.

#### **6.2. Информационное и программное обеспечение**

Internet-ресурсы (в т.ч. в среде LMS MOODLE и др. образовательные и библиотечные ресурсы):

1. https://www.lib.tpu.ru/html/irs-and-pdb - информационно-справочные системы и профессиональные базы данных НТБ.

Используемое лицензионное программное обеспечение:

ownCloud Desktop Client; 7-Zip; Adobe Acrobat Reader DC; Adobe Flash Player; AkelPad; Ansys; Cisco Webex Meetings; Dassault Systemes SOLIDWORKS Education; Document Foundation LibreOffice; Google Chrome; MathWorks MATLAB Full Suite R2017b; Microsoft Office 2007 Standard Russian Academic; Mozilla Firefox ESR; Top Systems T-FLEX CAD Education; Tracker Software PDF-XChange Viewer; WinDjView; Zoom Zoom; Microsoft Office 2016 Standard Russian Academic; Top Systems T-FLEX CAD Education;

#### **7. Особые требования к материально-техническому обеспечению дисциплины**

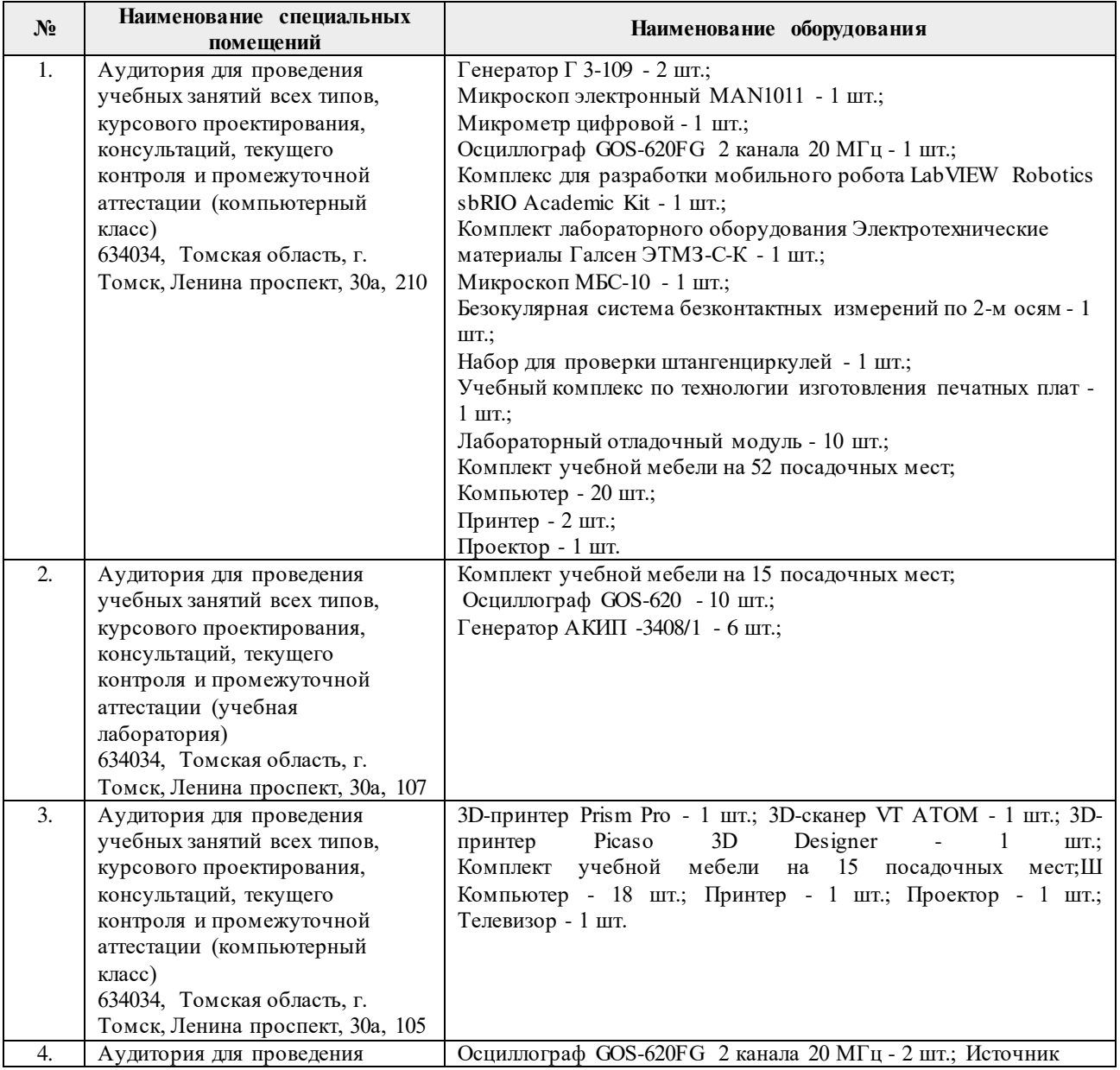

В учебном процессе используется следующее оборудование:

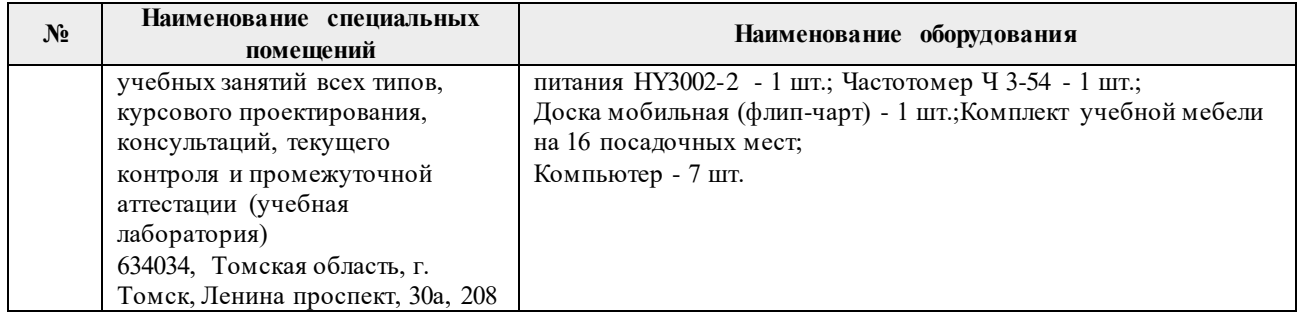

Рабочая программа составлена на основе Общей характеристики образовательной программы по направлению 11.03.04 Электроника и наноэлектроника, специализации «Промышленная электроника» (приема 2017 г., очная форма обучения).

Разработчик(и):

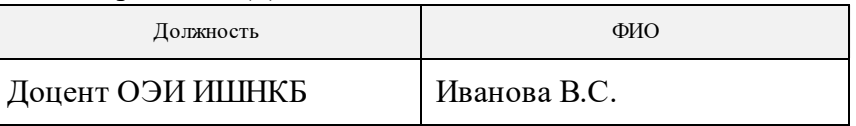

Программа одобрена на заседании выпускающей кафедры промышленной и медицинской электроники (протокол от «07» июня 2017 г. № 07.17).

Зав. кафедрой – руководитель отделения на правах кафедры, к.т.н.  $\mathcal{L}$  П.Ф. Баранов

подпись

# **Лист изменений рабочей программы дисциплины:**

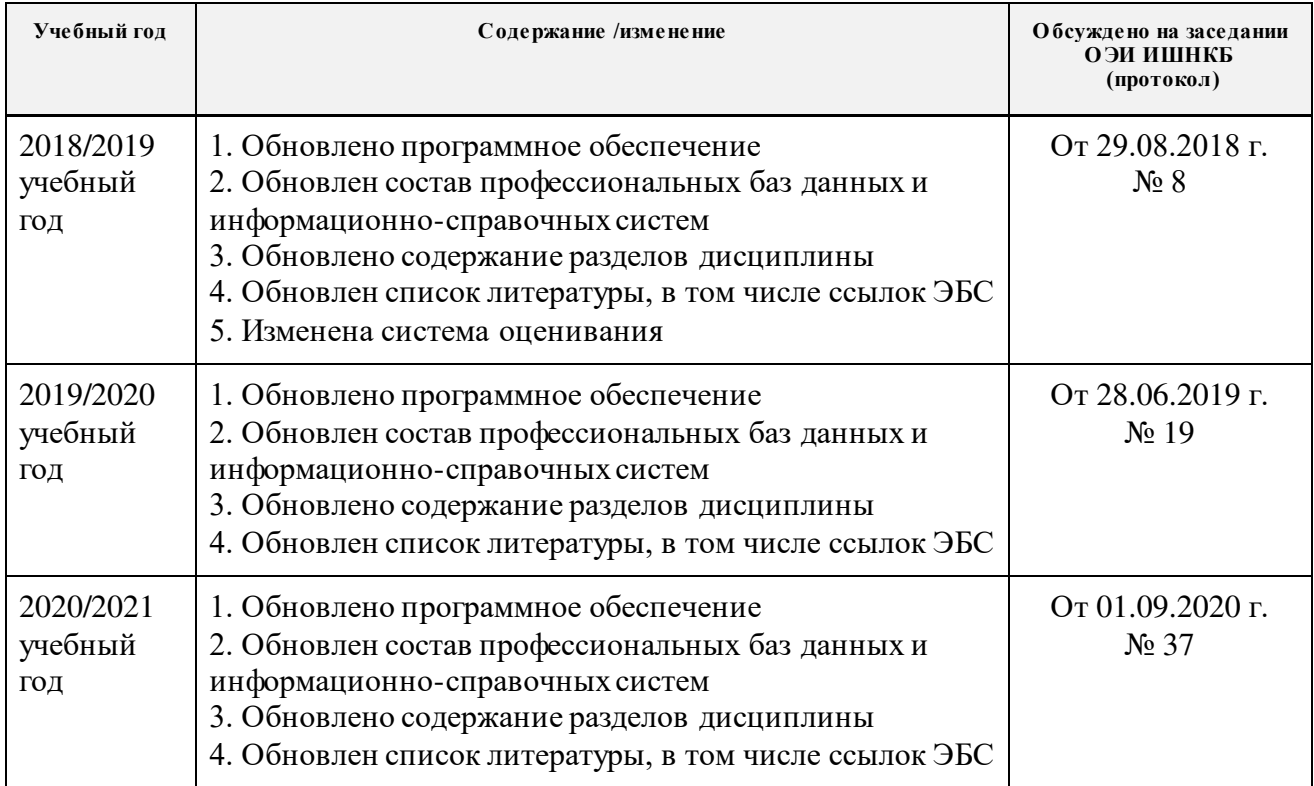